### Histograms

9/26/13

### What is a Histogram?? It is a graph that displays information from a frequency table. One bar for each interval that contains data values.

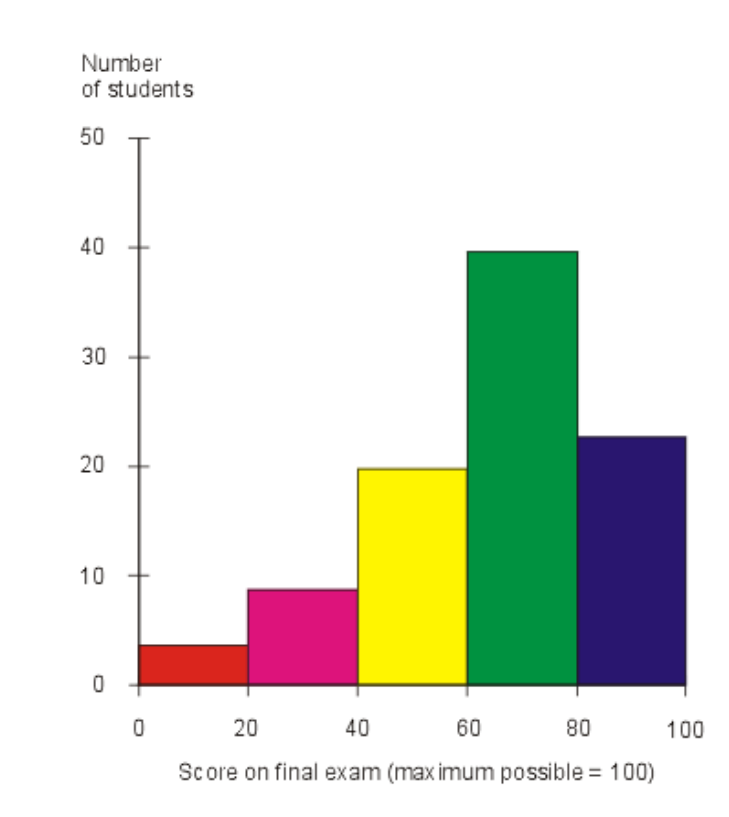

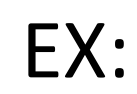

# What is a Frequency Table?

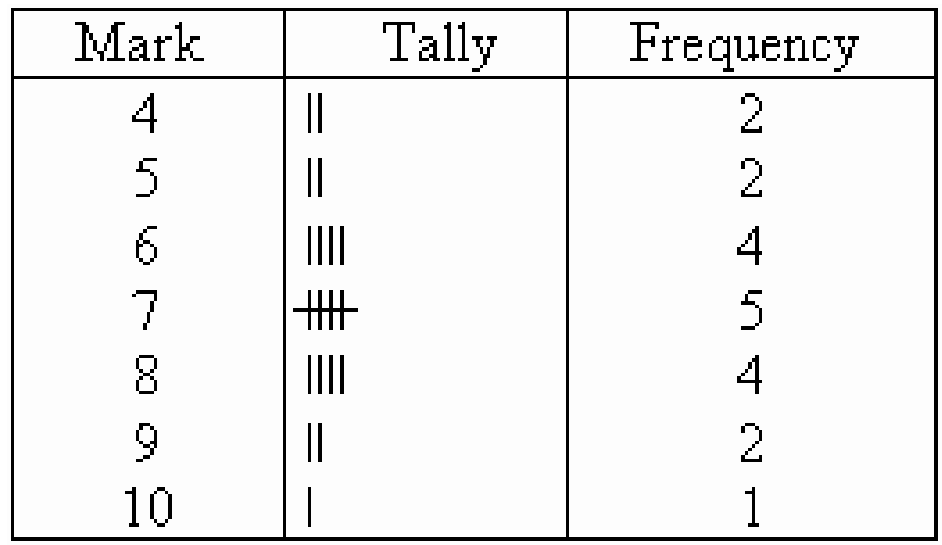

This chart tells how many times that particular score was shown. This class was able to shoot at a target this tells you how many times that number was hit.

# How do I make a Frequency Table Must Collect Data

Use the data to create an interval, unless it is already done for you. Interval is already done for you.

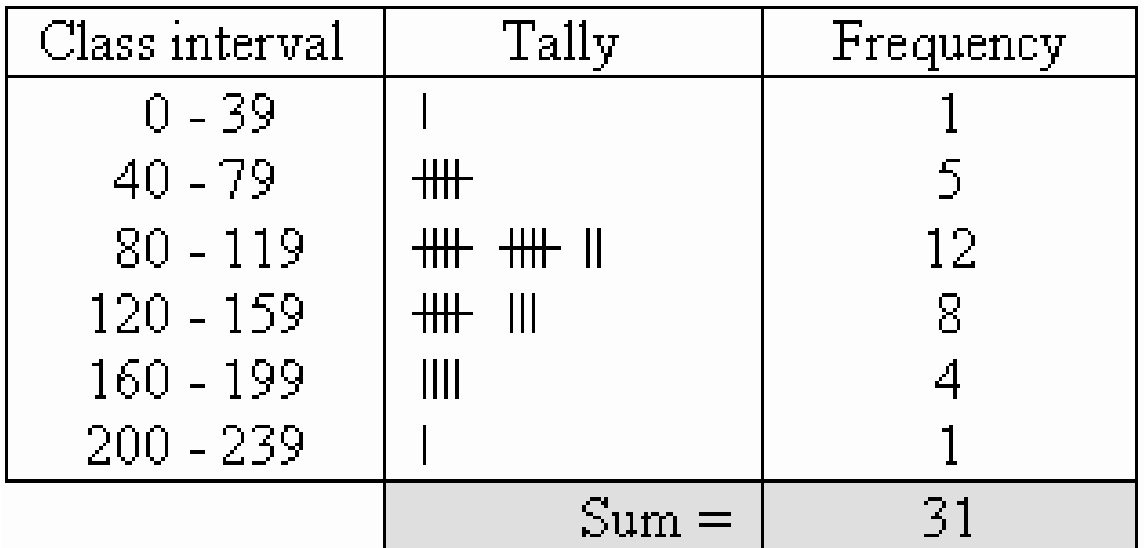

### Make Your Own FREQUENCY TABLE

25, 19, 23, 29, 34, 26, 30, 40, 33, 20, 35, 35, 25, 29, 36, 22, 31

Frequency Table

# Making Your Own Interval

Put the numbers in order from least to greatest or look for the greatest number and then the least

EX: 19 and 40

Start with 19 and make sure the intervals go to 40

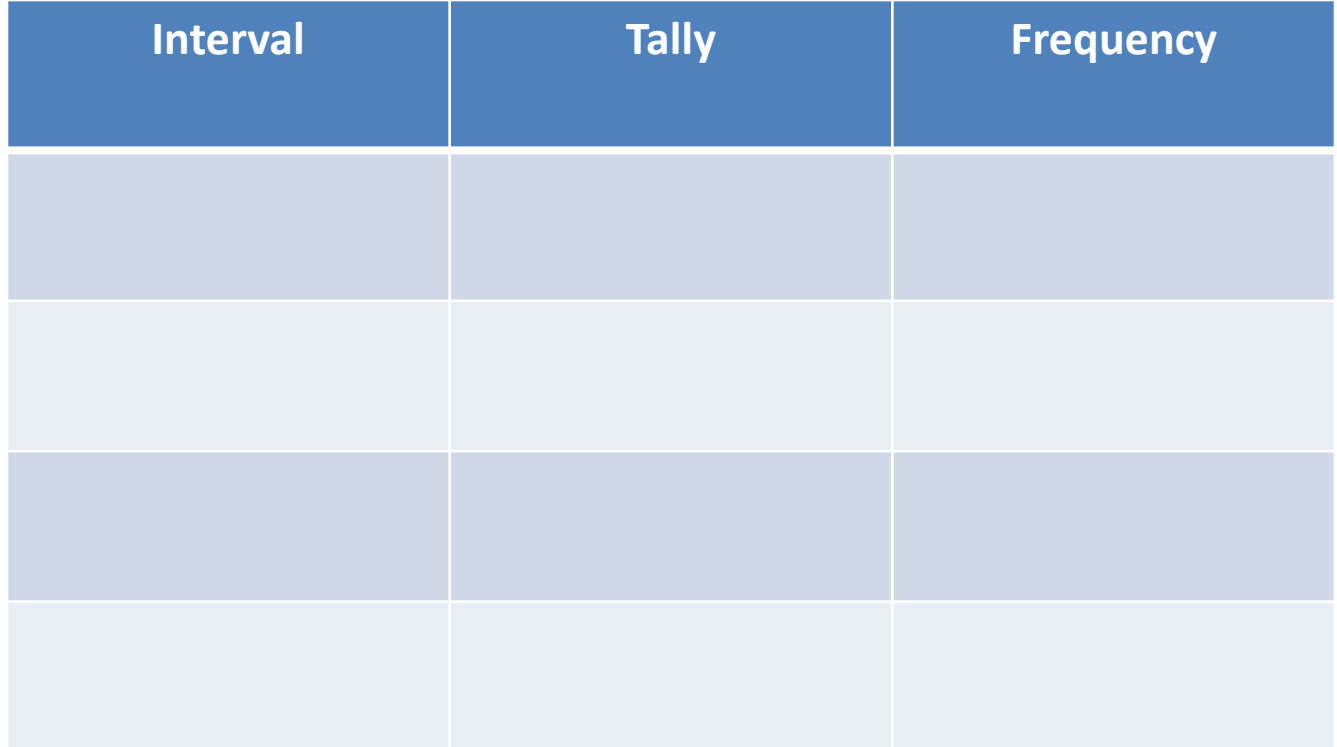

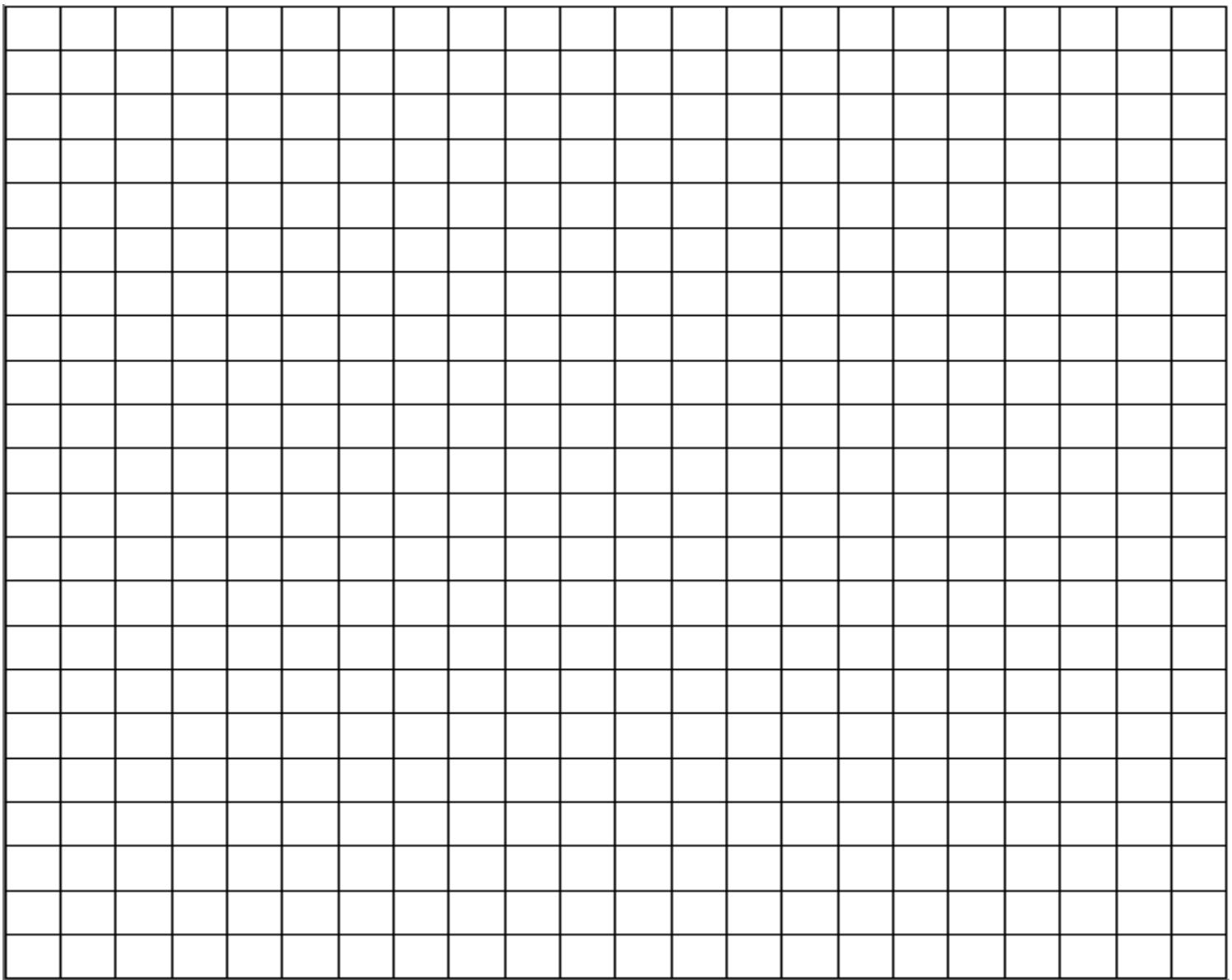

### REVIEW

#### WHERE IS THE X AXIS?

### WHERE IS THE Y AXIS?

#### WHAT GOES ON THE X AXIS?

### INTERVALS

• WHAT IS THE MOST IMPORTANT THING TO REMEMBER WHEN MAKING THE INTERVALS?

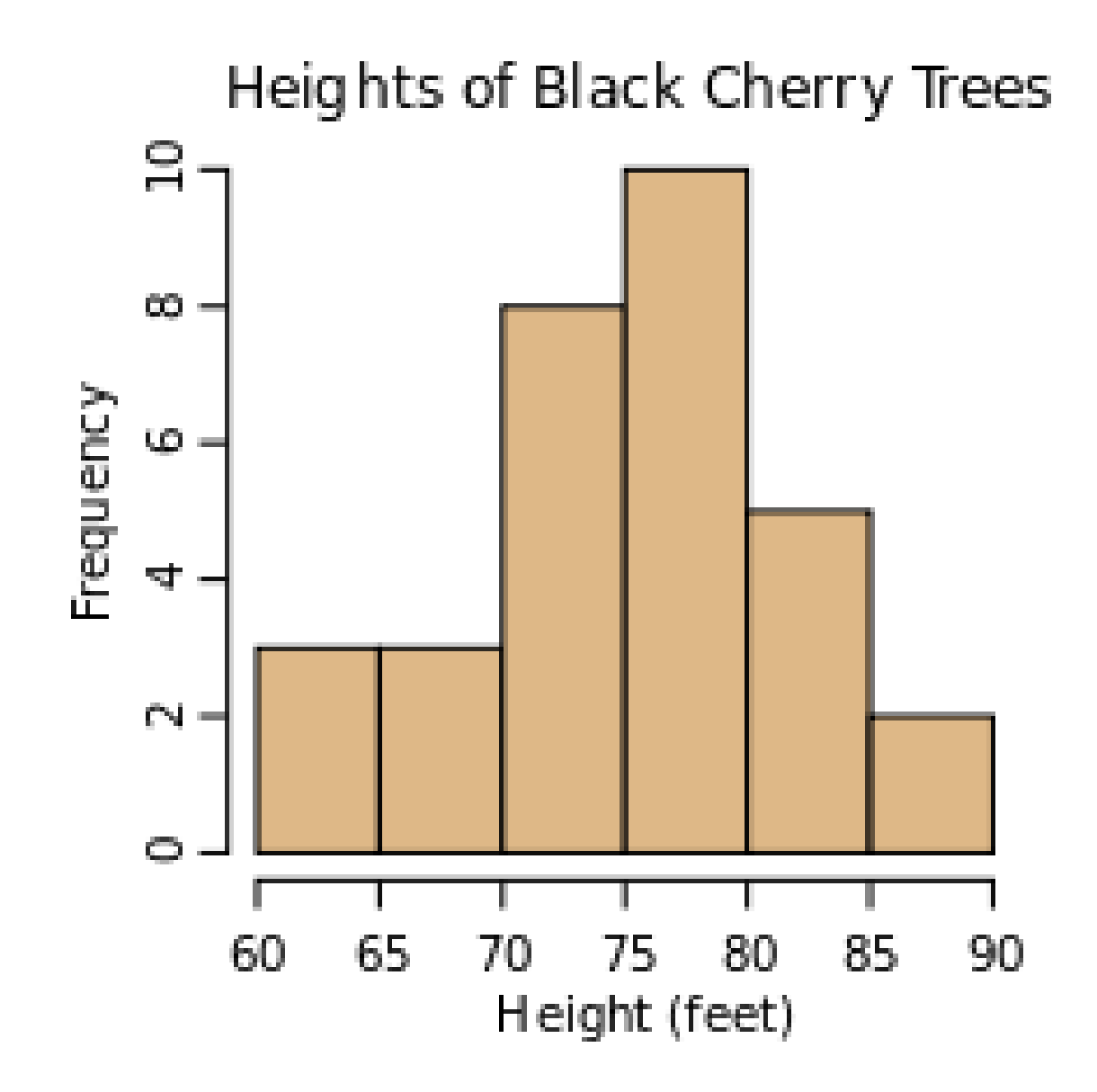

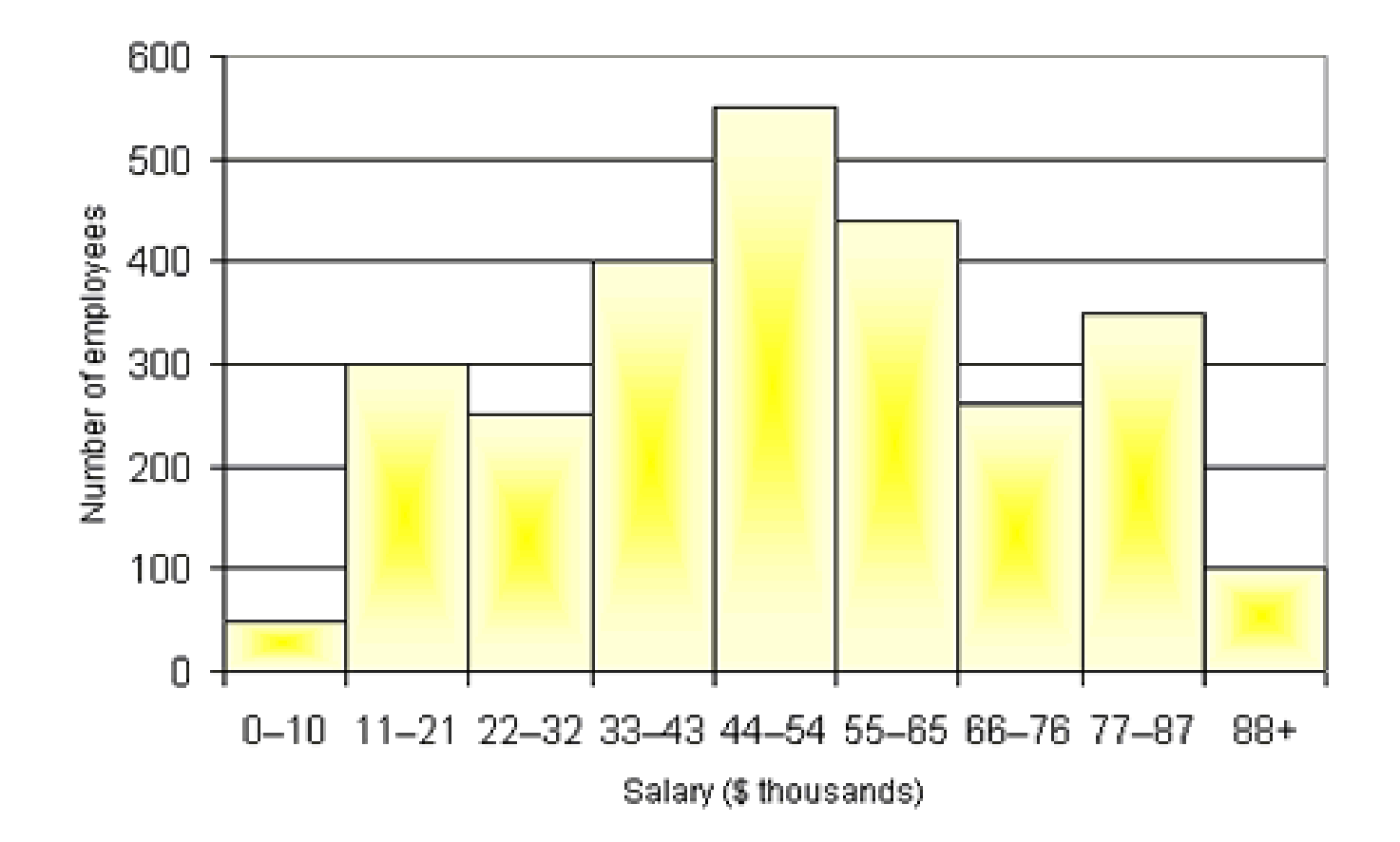

#### Length of Greek Tragedies in Words

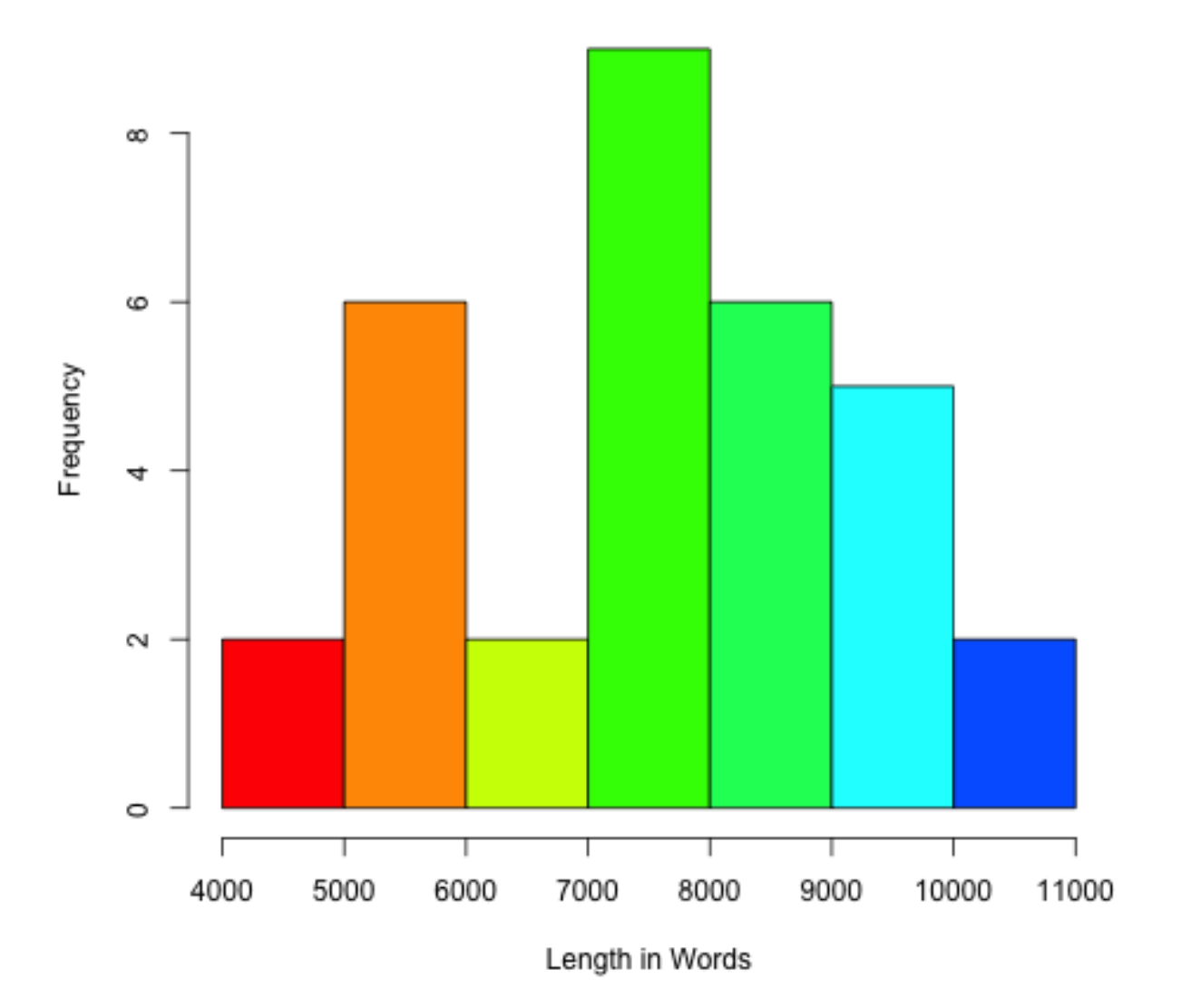

### Choosing the Best Interval Day 4

130, 125, 121, 143, 108, 101, 116, 125, 133, 135

a. 102 – 111 , 112 – 121, 122 – 131, 132 – 141 b. 101 – 105 , 105 -109 , 109 – 113 , 113 – 117 c.  $100 - 115$ ,  $116 - 124$ ,  $125 - 134$ ,  $134 - 144$ d.  $100 - 110$ ,  $111 - 121$ , 122-132, 133 - 143